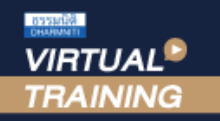

### ้บริษัท ฝึกอบรมและสัมมนาธรรมนิติ จำกัด

 $\mathsf{CPD}$  ผู้ทำบัญชี : บัญชี 4  $\bar{\mathit{v}}$ อโมง

จัดอบรมหลักสูตรออนไลน์ <mark>ผ่าน n</mark>a zoom

CPA นับชั่วโมงไมเปนทางการได \* เงื่อนไขตามที่สภาวิชาชีพบัญชีกำหนด

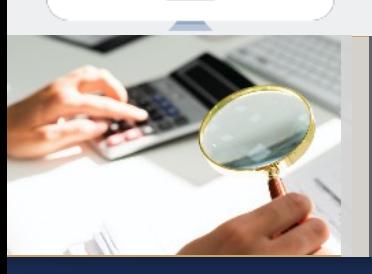

# การตรวจสอบรายการทาง**บัญชี**-**การเงิน** เพื่อปองกันและจัดการการทุจริตในองคกร

- ✓ **การตรวจสอบการบันทึกบัญชีจะเห็นความผิดปกติอะไรบางที่ตองรีบดำเนินการ**
- ✓ **การกระทบยอดรายได-รายจาย เงินสด ลูกหนี้**
- ✓ **ขอสังเกตในการปดงบสิ้นปและการปดงบรายเดือน เพื่อตรวจสอบและปองกันการทุจริต**

#### หัวขอสัมมนา

#### **1. การตรวจสอบการบันทึกบัญชีความผิดปกติที่มักพบและตองรีบดำเนินการ**

- **2. การกระทบยอดรายได-รายจาย เงินสด ลูกหนี้เจาหนี้และธนาคาร**
	- การทุจริตที่เกิดขึ้นจากผลการไมกระทบยอดทางบัญชี
	- กระทบยอดแลวมีความผิดปกติควรทำอยางไร
	- การตรวจสอบ Statement กับ GL ตรงกันหรือไม
	- การกระทบยอด Statement ธนาคาร
- **3. การบันทึก "บัญชีพัก" จุดอันตรายที่ตองระวัง**
- **4. ขอสังเกตในการปดงบสิ้นปและการปดงบรายเดือน เพื่อตรวจสอบ และปองกันการทุจริต**
- **5. การตรวจสอบเงินทดรองจาย เพื่อปองกันการทุจริต**
- **6. วิธีการแนบเอกสารทางการเงินเพื่องายตอการบันทึกบัญชี และการตรวจสอบ**
	- การแยกหนาที่ คนจายเงิน (Cash control) คนดูแลทรัพย์สิน (Operation) คนอนุมัติ เพื่อการควบคุมที่ได้ผล
	- การวางคนตรวจสอบ (Approval) กับ คนบันทึก (Recording) เพื่อปองกันการทุจริต
- **7. การตกแตงตัวเลขในรายงานทางการเงิน (Fraudulent Statements)** 
	- บันทึกสินทรัพยหรือรายรับมากเกินไปหรือนอยเกินไป (Overstate or Understate)
	- บันทึกบัญชีตางงวด
	- บันทึกรายรับปลอม,ปกปดหนี้สิน / สรางรายจายเท็จ
	- เปดเผยในหมายเหตุไมครบถวน ปกปดตัวเลขสำคัญ
	- ประเมินสินทรัพยไมถูกตองโดยเจตนาทุจริต
- **8. ลักษณะที่บงชี้วามีการทุจริตเกิดขึ้นในองคกร**
- **9. การทุจริตที่พบจากการปฏิบัติงานบัญชี-การเงิน พรอมวิธีจัดการ และเทคนิคการปองกัน**
	- นำใบ Pay in เกามาใชและเจาะวันที่ในใบ Pay in เพื่อไมใหตรวจสอบได
	- การยักยอกเงินสดที่มีการบันทึกรายการทางบัญชีแลว
	- การยักยอกจากการเบิกจายเงินสด (Fraudulent Disbursement) - การตรวจสอบรายการเงินสดที่ตองนำเขาบริษัทในแตละวัน

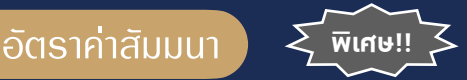

### **สมาชิกทานละ 2,500 + VAT 175 = 2,675 บาท**

**บุคคลทั่วไปทานละ 3,000 + VAT 210 = 3,210 บาท**

"รับชำระเงินผานระบบ QR CODE หรือโอนเงินผานธนาคารเทานั้น" **omotion** 

**เข้าอบรม 2 หลักสูตร เข้าอบรม 2 ท่าน** ลด 500 บาท **หรือ เข้าอบรม 3 หลักสูตร เข้าอบรม 3 ท่าน** ลด 1,000 บาท **หรือ สำหรับ หลักสูตรออนไลนเดือนสิงหาคม และ กันยายน 2564 ราคาตั้งแต 2,500 บาทข>้นไป** *(ราคายังไม่รวม VAT ไม่ร่วมโปรโมชั่นอื่น)*

- ไมบันทึกรายการขาย หรือบันทึกแตบันทึกต่ำกวาที่เปนจริงแลวยักยอกเงิน
- รับเงินสดแตไมบันทึกรับ เพื่อหักรายการลูกหนี้
- ตัดหนี้สูญ ลูกหนี้คางจาย โดยไมมีการติดตามลูกหนี้
- ไมมีการตอรองราคา เพื่อหวังคาสวนแบงจากผูขาย
- จ่ายเงินให้พนักงานหรือบุคคลภายนอกที่ไม่มีการจ้างงานหรือซื้อสินค้า หรือใหบริการ
- ปลอมแปลงเอกสารเพื่อเบิกคาใชจายใหมากกวาที่เปนจริงการจายเงิน ให้กับผ้ที่ไม่มีตัวตน
- บันทึกรายการค่าใช้จ่ายเกินจริง
- นำบุคคลใกล้ชิดมารับงาน และสั่งซื้อสั่งจ้างในราคาสูง
- ปลอมลายเซ็นผูอนุมัติโดยไมมีอำนาจ
- **10. วิธีการในการตรวจสอบทุจริตและการปองกันการทุจริตที่ไดผล สำหรับงานบัญชี**
- 11. การชดใช้ การเขียนสัญญาหรือข้อตกล<sub>่</sub>วระหว่างบริษัทกับพนักงาน  **และการดำเนินดคีทั้งทางแพงทางอาญา**
- **12. การบริหารความเสี่ยงงานบัญชีเรื่องการทุจริตในองคกร**
- **13. คุณธรรม จริยธรรม และจรรยาบรรณของผูประกอบวิชาชีพบัญชี**

วิทยากร

#### **ดร.สิงห์ชัย อรุณวุฒิพงศ์**

ผู้สอบบัณชีรับอนุณาต อาจารยพิเศษมหาวิทยาลัยเอกชนชื่อดัง และที่ปรึกษาบริษัทเอกชน

# **SCAN QR CODE**

## **วันอังคารที่ 21 กันยายน 2564**

เวลา 09.00 - 16.30 น.

กำหนดการสัมมนา

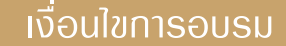

- $\checkmark$  น้เรียนต้องมี User Zoom ส่วนตัว
- $\checkmark$  ห้ามบันทึกภาพ วีดีโอ แชร์ หรือนำไปเผยแพร่
- $\checkmark$  ซำระเงินผ่านระบบ QR Code หรือโอนเงินผ่านธนาคาร
- $\checkmark$  นู้เข้าอบรมสามารถสอบถามคำถามได้ระหว่างการอบรม
	- $\checkmark$  มีคอมพิวเตอร์หรืออุปกรณ์ที่เชื่อมต่อระบบเครือข่าย อินเตอรเน็ตไดไมต่ำกวา 10 mb

**สำรองที่นั่งออนไลน์ที่www.dst.co.th โทรศัพท์ 02-555-0700 กด 1, Mobile 086-307-2136**

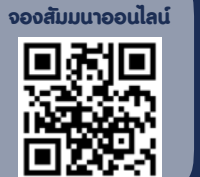

VIRTUAL<sup>®</sup>

้บริษัท ฝึกอบรมและสัมมนาธรรมนิติ จำกัด

ี จัดอบรมหลักสูตรออนไลน์ <mark>ผ่าน (</mark> zoom

(เงื่อนไขเป็นไปตามที่สภาวิชาชีพฯ กําหนด) **ผู้สอบบัญชีนับชั่วโมงแบบไม่เป็นทางการ ผู้ทําบัญชีสามารถนับชั่วโมง** CPD **ได้**

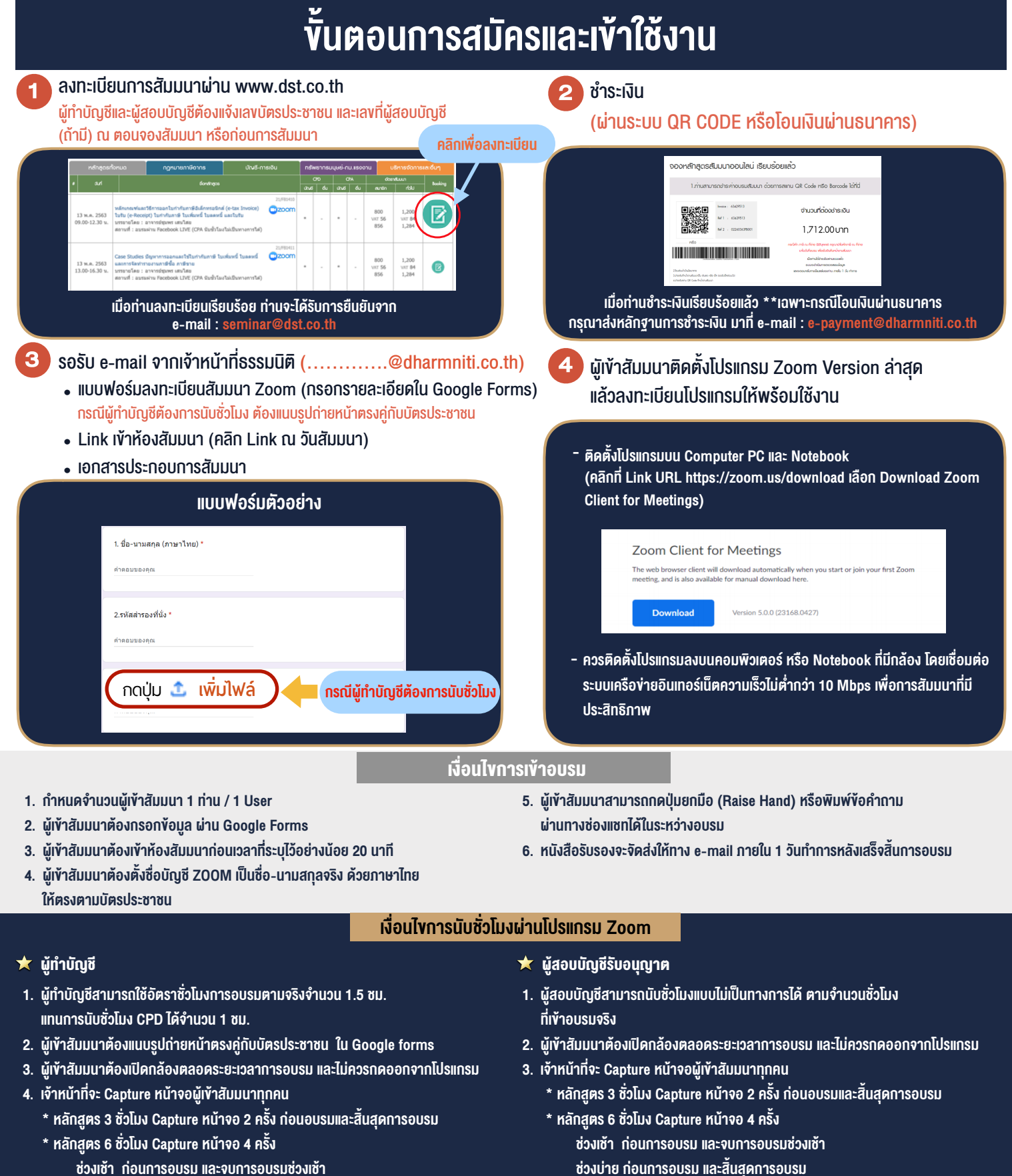

- ชวงเชา กอนการอบรมและจบการอบรมชวงเชา ชวงบายกอนการอบรมและสิ้นสุดการอบรม
	- \*\* การพัฒนาความรู้ต่อเนื่องเป็นสิทธิส่วนบุคคล ต้องเข้าอบรมด้วยตนเองเท่านั้น กรณีไม่ปฏิบัติตามเงื่อนไขข้างต้นจะไม่สามารถนับชั่วโมงได้ \*\*

- ห้ามบันทึกภาพ วีดีโอ แชร์ หรือนำไปเผยแพร่ (สงวนลิขสิทธิ์) -

**สํารองที่นั่งออนไลน์ที่ [www.dst.co.th](http://www.dst.co.th) Call center 02-555-0700 กด 1 ,02-587-6860-4**